۰

 $\triangleright$  ABOUT JCM  $\triangleright$  PRODUCT SUPPORT  $\triangleright$  OUR PRODUCTS  $\triangleright$  CONTACT US

## **JCM AMERICAN CORPORATION**

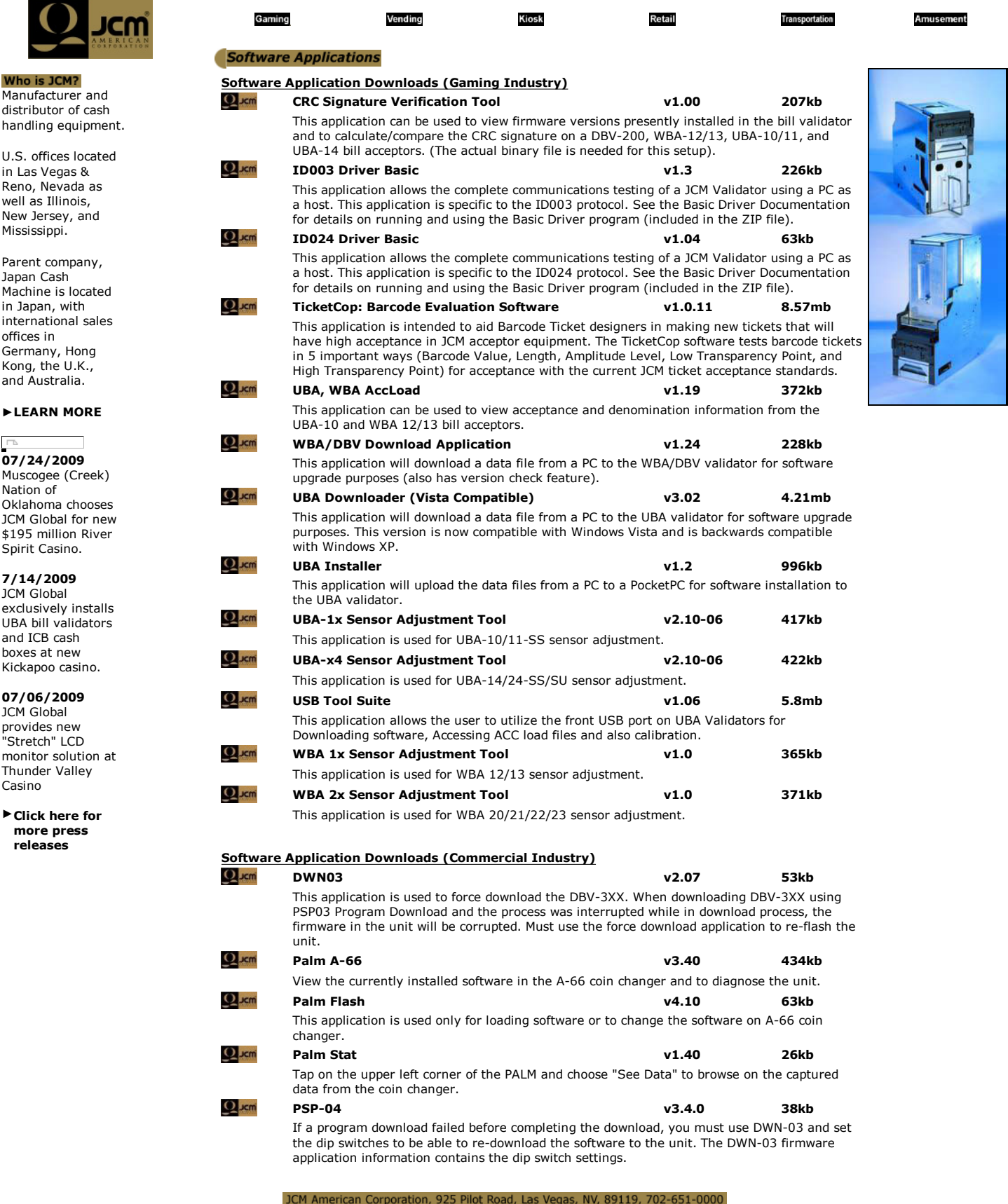

Home | Site Map | Contact JCM | Privacy Policy